The book was found

# **Programming: C ++ Programming : Programming Language For Beginners: LEARN IN A DAY! (C++, Javascript, PHP, Python, Sql, HTML, Swift)**

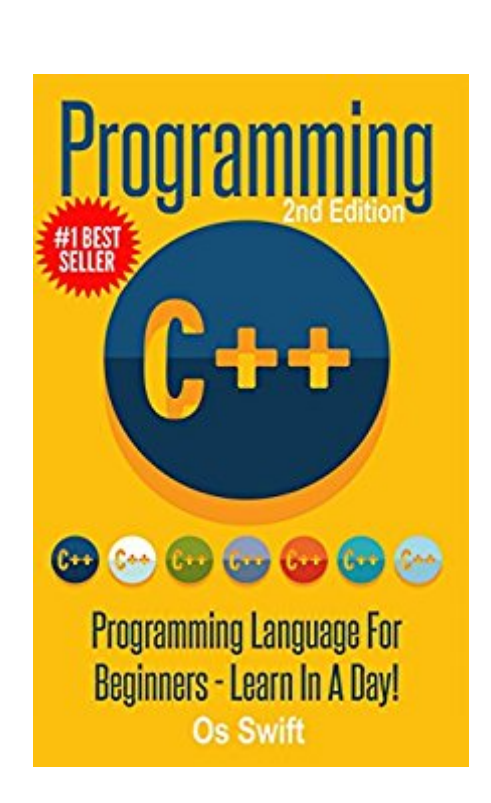

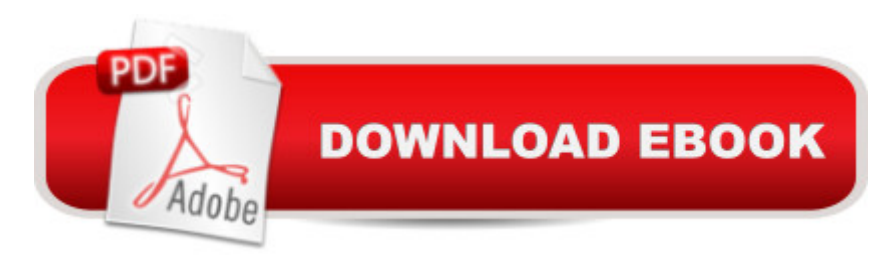

## **Synopsis**

Start Learning to Program in the C++ Language - In Just One Day! 2nd edition - NOW in paperback - with NEW added content at no additional cost! a ... Read this book for FREE on Kindle unlimited -Download Now!  $\hat{a}^{\hat{}}$ ... No matter what work you do with computers, there's no escaping the fact that you need to improve your programming skills. Have you ever come home after a long day at work wishing you were an expert programmer?Don't crash on the couch - get motivated and start learning C++ right away!C++ Programming: Programing Language for Beginners - Learn in a Day! explains why C++ is so useful and important in the programming world. Most operating systems, compilers, apps, drivers and a lot of other software are all written in C++. If you're a beginner you should choose this programming language first!Find out how to use variables, size changers, sign changers and other prefixes in your C++ code. Learn how to input and output data and write useful programs. Also, find out about the various kinds of operators, conditionals, loops, and arrays!Here's a preview of what you can learn from this helpful book:"An array is nothing more than a list of variables, all grouped together because they share common uses. Itâ ™s more a way of keeping everything neat and tidy, as you can see from the following code: int a[5]; It looks like a standard variable but note the use of square brackets. These brackets contain the size of the array that you want in your declaration, or the number of variables, in this case, 5 integer variables. Arrays can be whatever size you want them to be, provided your computer has the RAM to take it, but they can only have one type of variable in them at any one time."Download C++ Programming: Programing Language for Beginners - Learn in a Day! NOW to find out about this essential computing language and stop wasting your money on expensive, time-consuming, and ineffective learning methods.You'll be so glad you did!

### **Book Information**

File Size: 1371 KB Print Length: 170 pages Simultaneous Device Usage: Unlimited Publication Date: April 28, 2015 Sold by:Â Digital Services LLC Language: English ASIN: B00WTR45LW Text-to-Speech: Enabled X-Ray: Not Enabled

Word Wise: Not Enabled Lending: Not Enabled Enhanced Typesetting: Not Enabled Best Sellers Rank: #193,878 Paid in Kindle Store (See Top 100 Paid in Kindle Store) #25 in  $\hat{A}$  Books > Computers & Technology > Programming > Languages & Tools > Swift #51 in  $\hat{A}$  Books > Computers & Technology > Programming > Languages & Tools > C & C++ > Tutorials #106 in  $\hat{A}$  Kindle Store > Kindle eBooks > Computers & Technology > Programming > C & C++

### **Customer Reviews**

Almost all of the positive reviews are written barley a day apart in broken English.

\*\*\*Words of warning. I smell a fake reviews\*\*\*After skim reading this book, the only thing you would have learnt is how to run a "Hello world" program and that's pretty much it.Reviews states "it's the perfect study guide", "it's made me a better programmer" and one reviewer even goes as far as stating "he loves the amazing quantity of examples and step by step instructions and would make you an expert in a few lessons" oh please stop it..Don't be fooled by the fake reviews, there is absolutely NO WAY in the world a 25 page study guide... YES 25 pages, I repeat again... 25 pages could equip anyone with the knowledge and experise to write code.So what's covered in the book you say? $â$   $¢$  A very very brief discussion on the basics and fundamentals as well as history of  $C_{++}\hat{a}$   $\phi$  Thorough steps in teaching you how to write a "Hello World" program, followed by an in depth breakdown on how it works. The author even teaches you to write a complicated version of the "Hello World" program.If you're destined to become a C++ programmer in writing "Hello World" programs and nothing else then this 25 page study guide is for you.There are tons of free resources out there such as video tutorials on Streaming sites and websites that will do a much better job than most of the books on . One thing you'll learn as a programmer is using search engines such as G... And Y and video tutorials are your friend. They dramatically reduces time in research compared to looking for answers in books.

Not much here. As you can see, many of the reviews here seem "choppy" and don't have that "flow" of English. Don't waste your time on this.

In this book, I learned stuff that I would never have known about computer programming. After you read this, the next time the words enable Javascript comes up or you see a lot of symbols and

book to learn to program even if you aren't planning on being a programmer. The exercises are doable, some are pretty difficult, but one can still get through them because of the way the book ties it all together then all other coding languages will be easier to learn and the learning curve for coding, in general, will be cut in half because all codes are similar. Highly recommend this book even if you are a complete newbie on programming.

Although this book has been beginner friendly, I cannot really say that I can learn  $C_{++}$ Programming in a day. Given the limited knowledge that I have on anything related to programming, I am a voracious reader when I come across books about it. This one grabbed my attention because it offers learning this language in just one day. And I am glad that I decided to get this book, I certainly learned a great deal here. Topics about variables, size changers, sign changers, and others were clearly discussed too. I think this book will stay with me for a long time. Until I can totally say that I know what  $C_{++}$  Programming is all about.

I was taking a programming class at university, but my professor was so hard to follow along with. Then I came across this book, and I finally had a completely new way of looking at writing code. Whether your a beginner or just looking for something of a refresher, this book will be useful!

First of all, I have to say that I am really a newbie when it comes to programming. Like only 5% knowledge and I really want to learn. I am not tech genius so I can't really compare it to other resources except the internet and google. I also obviously resulted to buying a book as I can't seemed to follow the advance stuff I found in the WWW. So, in my perspective, I really like the book. I feel that it is really good for newbies like me. Probably not so much for people who are into this already as I found in other reviews. Just personally, for someone at my stage I find the book really helpful.

The 5 star "reviews" of this booklet are obviously someone salting the mine for themselves. Look at the r-occurring dates of all of them. I would not spend a penny on a book that is promoted so unfairly.

#### Download to continue reading...

HTML: Learn HTML In A DAY! - The Ultimate Crash Course to Learning the Basics of HTML In No [Time \(HTML, HTML Course](http://ebooksreps.com/en-us/read-book/08NJD/programming-c-programming-programming-language-for-beginners-learn-in-a-day-c-javascript-php-python-sql-html-swift.pdf?r=ZINMIL99kZkf3rbWxO8Wrd1x%2B%2FGUlLJclMQ0A2dXtmvhkb2Y8%2BPD29cFGKEUIuVU), HTML Development, HTML Books, HTML for Beginners) SQL: Learn

SQL In A DAY! - The Ultimate Crash Course to Learning the Basics of SQL In No Time (SQL, SQL Course, SQL Development, SQL Books, SQL for Beginners) PHP: Learn PHP In A DAY! - The Ultimate Crash Course to Learning the Basics of the PHP In No Time (PHP, PHP Programming, PHP Course, PHP Development, PHP Books) Python: PYTHON CRASH COURSE - Beginner's Course To Learn The Basics Of Python Programming In 24 Hours!: (Python, Python Programming, Python for Dummies, Python for Beginners, python crash course) Programming: C ++ Programming : Programming Language For Beginners: LEARN IN A DAY! (C++, Javascript, PHP, Python, Sql, HTML, Swift) Python: Learn Python In A DAY! - The Ultimate Crash Course to Learning the Basics of Python In No Time (Python, Python Course, Python Development, Python Books, Python for Beginners) Javascript: A Pocket Key to JavaScript for beginners (JavaScript Programming, JavaScript Beginners, JavaScript for web developers, JavaScript Beginners Guide, Java Programming for Beginners) Swift and Python Programming Guide: Programming Language For Beginners: Learn in a Day! Box Set Collection (Swift, Python, JAVA, C++. PHP) PYTHON: Python in 8 Hours, For Beginners, Learn Python Fast! A Smart Way to Learn Python, Plain & Simple, Learn Python Programming Language in Easy Steps, A Beginner's Guide, Start Coding Today! Programming: Computer Programming for Beginners: Learn the Basics of Java, SQL & C++ - 3. Edition (Coding, C Programming, Java Programming, SQL Programming, JavaScript, Python, PHP) Php: Learn PHP In A DAY! - The Ultimate Crash Course to Learning the Basics of PHP In No Time (Learn PHP FAST - The Ultimate Crash Course to Learning ... of the PHP Programming Language In No Time) SQL: Beginner's Guide for Coding SQL (database programming, computer programming, how to program, sql for dummies, java, mysql, The Oracle, python, PHP, ... (HTML, Programming, Coding, CSS Book 7) Programming #45: Python Programming Professional Made Easy & Android Programming In a Day! (Python Programming, Python Language, Python for beginners, ... Programming Languages, Android Programming) Python: Learn Python FAST - The Ultimate Crash Course to Learning the Basics of the Python Programming Language In No Time (Python, Python Programming, ... (Learn Coding Fast with Hands-On Project 7) PHP: MySQL in 8 Hours, For Beginners, Learn PHP MySQL Fast! A Smart Way to Learn PHP MySQL, Plain & Simple, Learn PHP MySQL Programming Language in Easy Steps, A Beginner's Guide, Start Coding Today! Javascript: Learn Javascript In A DAY! - The Ultimate Crash Course to Learning the Basics of the Javascript Programming Language In No Time (Javascript, ... JSON, Javascript Development Book 1) Javascript: Beginner to Expert with Javascript Programming (Javascript, Javascript Programming, Javascript for Beginners, Java, Java Programming, Java for Beginners,) Mobile Apps: Python and HTML: Programming Guide: Learn In A Day (Python, Swift, HTML, Apps)

Basics of Web Scraping with Python In No Time (Web Scraping ... Python Books, Python for Beginners) Programming: Swift: Create A Fully Functioning App: Learn In A Day! (Apps, PHP, HTML, Python, Programming Guide, Java, App Development)

Dmca